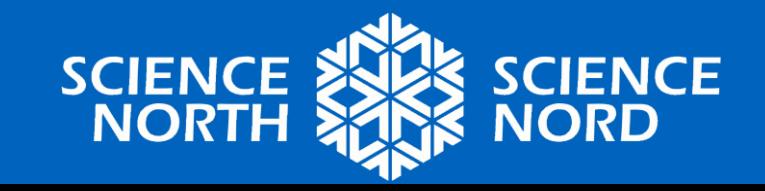

### Grade 3 - Growth & Changes in Plants

### **CARING FOR CROPS**

# **Exciting New Technology!**

• Take a look at the two videos of the same robot. What do you think the robot is doing?

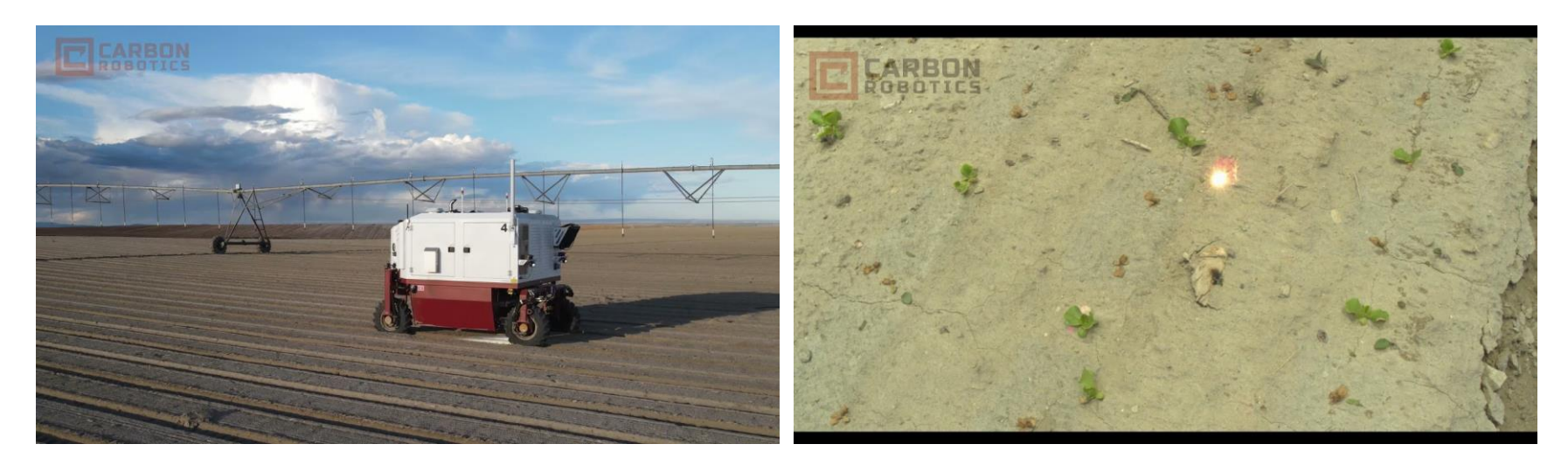

Overhead view Close-up/underneath view

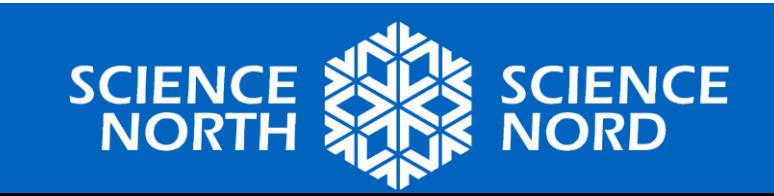

### **Autonomous Laser Weeder**

- *Autonomous***:** drives itself, without a human operator
- This robot drives itself through farm fields, identifying weeds and destroys them with a laser!
- It can tell which plants are farm crops (lettuce, potatoes, etc.) and does not hurt them

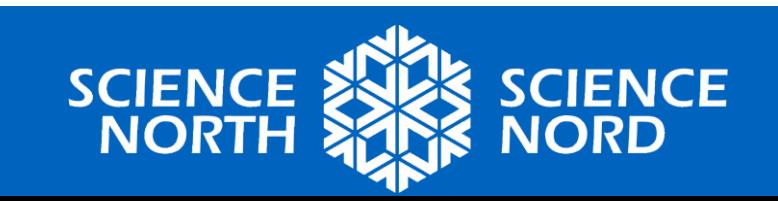

### **Think-Pair-Share**

- Why would a farmer want to remove weeds?
- How does this robot help farmers?
- What other tasks could a farming robot like this complete that might be helpful?

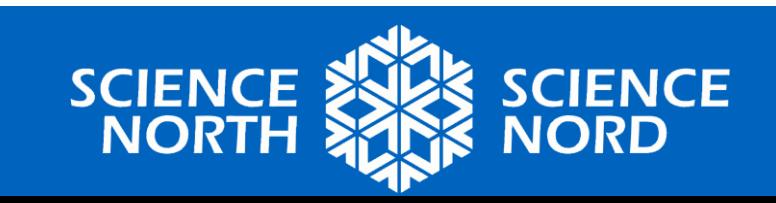

# **Code a Farming Robot!**

- Imagine you've designed a farming robot that both waters and weeds the crops
- Using simple commands (below), code your robot to navigate through farm fields and care for the crops

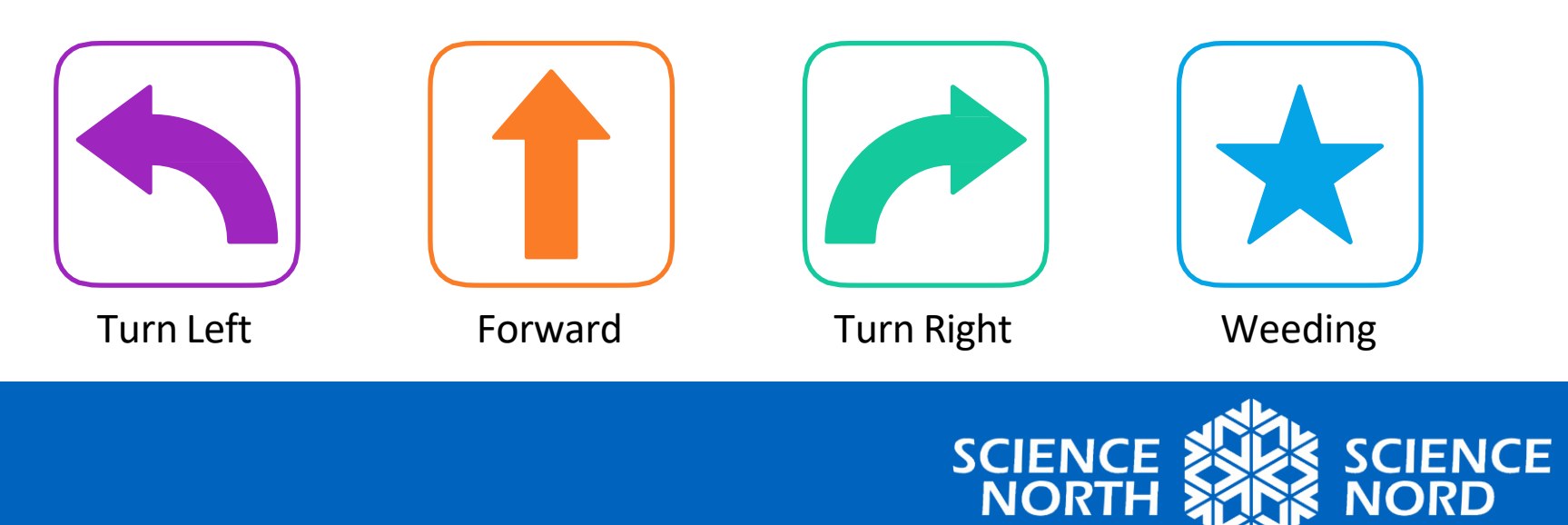

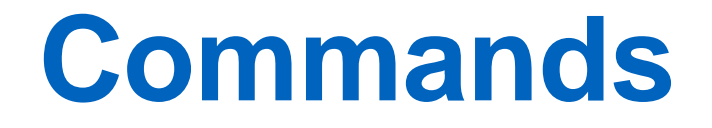

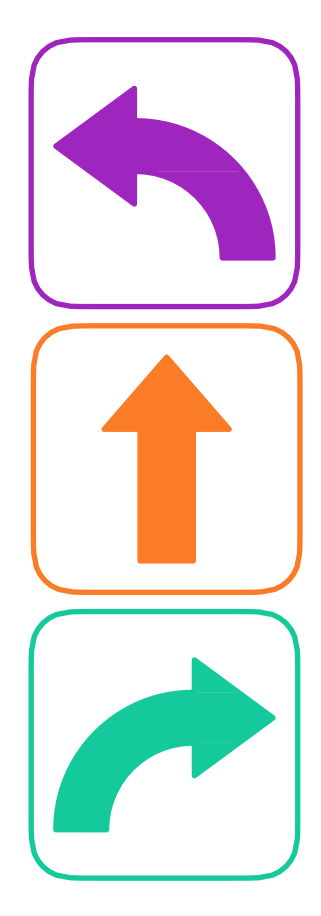

#### **Turn Left** Robot turns on the spot, 90° to the left

### **Forward** Robot moves one square forward

**Turn Right** Robot turns on the spot, 90° to the right

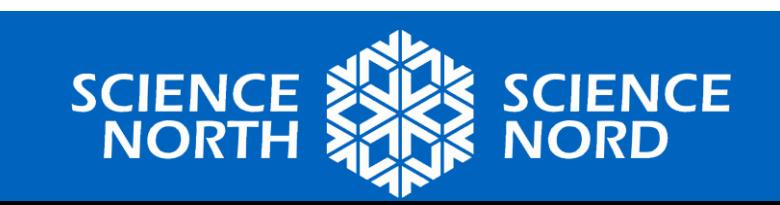

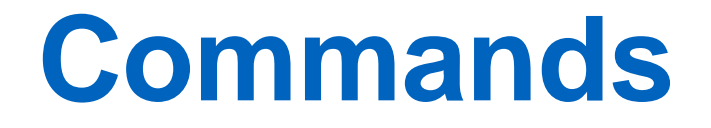

#### **Weeding**

Removes weeds. On the map, weeds are represented by little red stars.

Depending on the type of robot you are using, this action might be represented by a sound, spin, light colour, etc.

#### **Decide:**

What robot action will you use to represent farming?

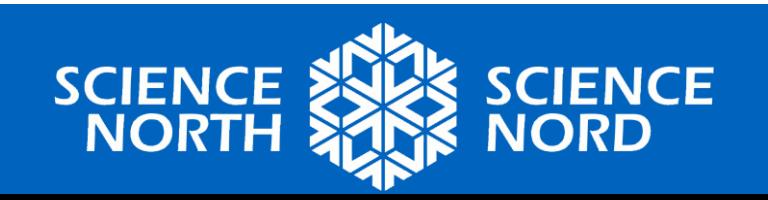

### **Rules**

- The robot must start on the start square, pointing in the direction of the arrow
- The robot must drive over every crop to water it
- For crops with a red star, the robot must eliminate weeds while on that square

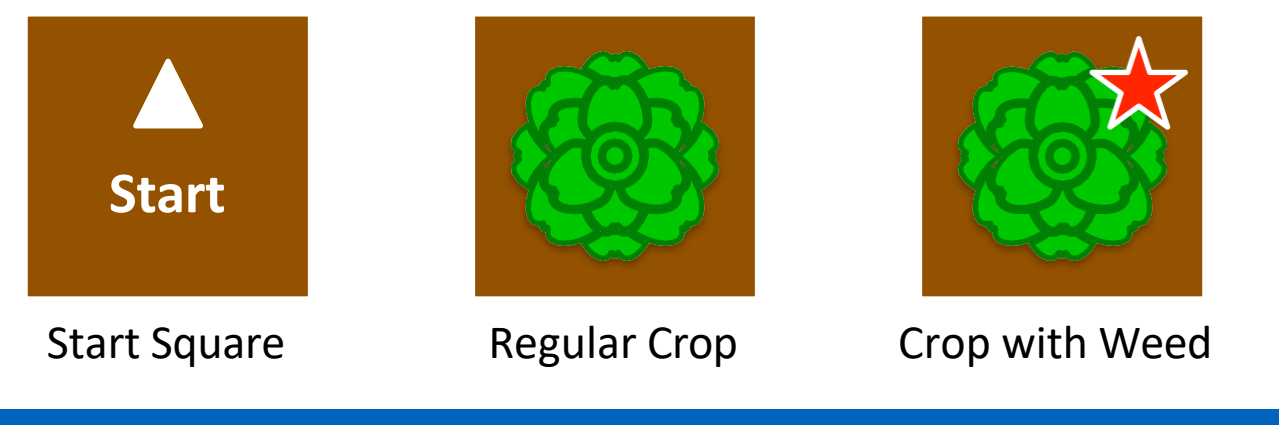

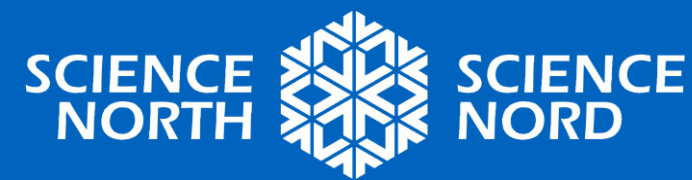

# **Example Field Map**

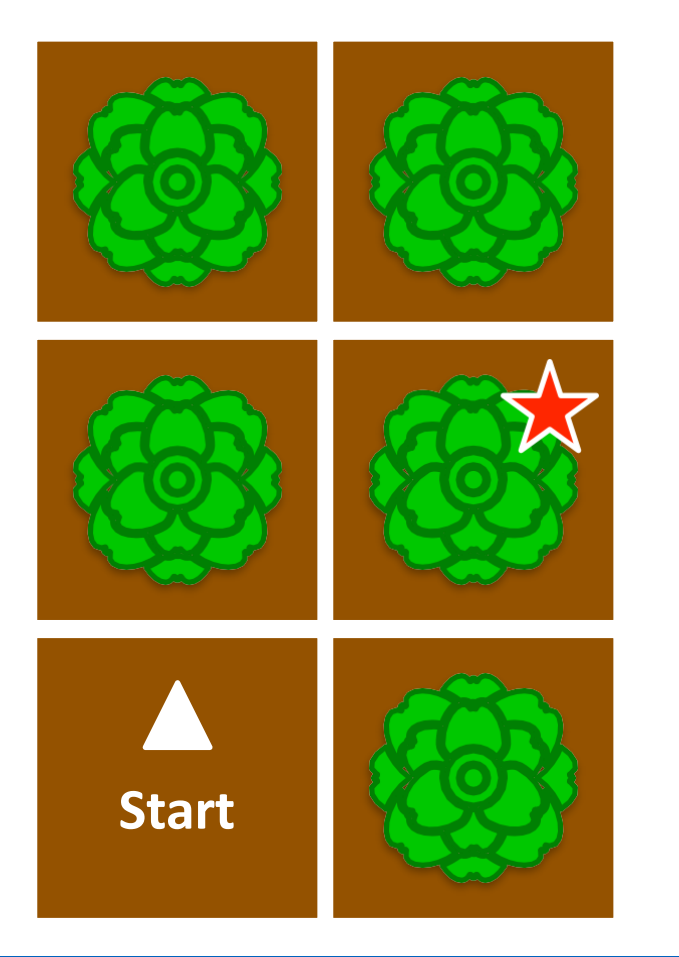

How might you solve this map? There are many ways to solve it, but the fastest way uses only eight steps.

Work together as a class to solve this first map!

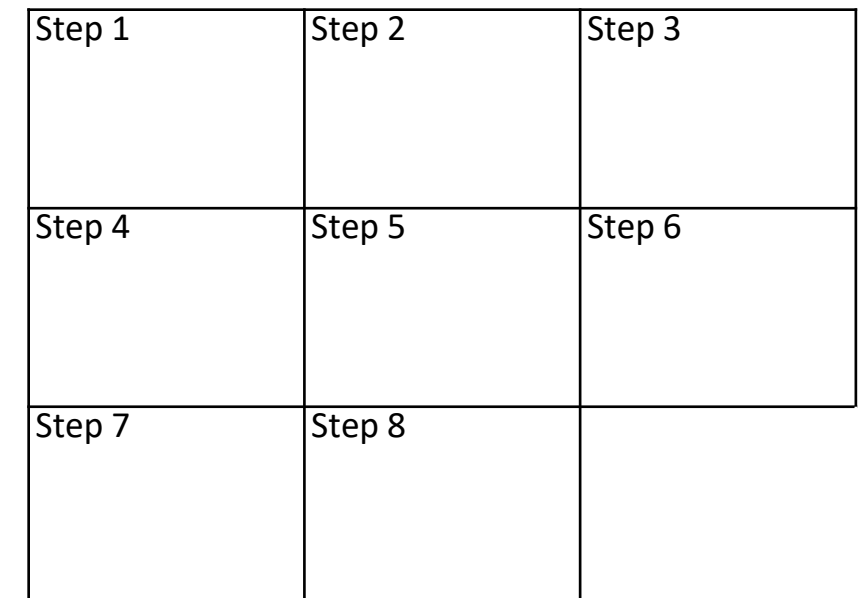

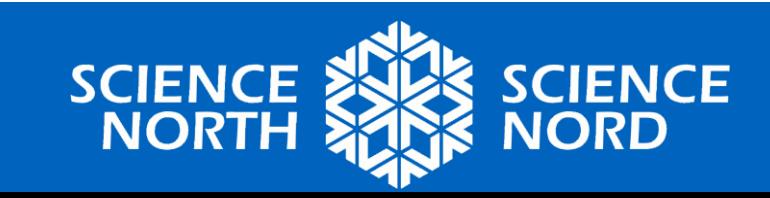

### **Example Field Map Walkthrough**

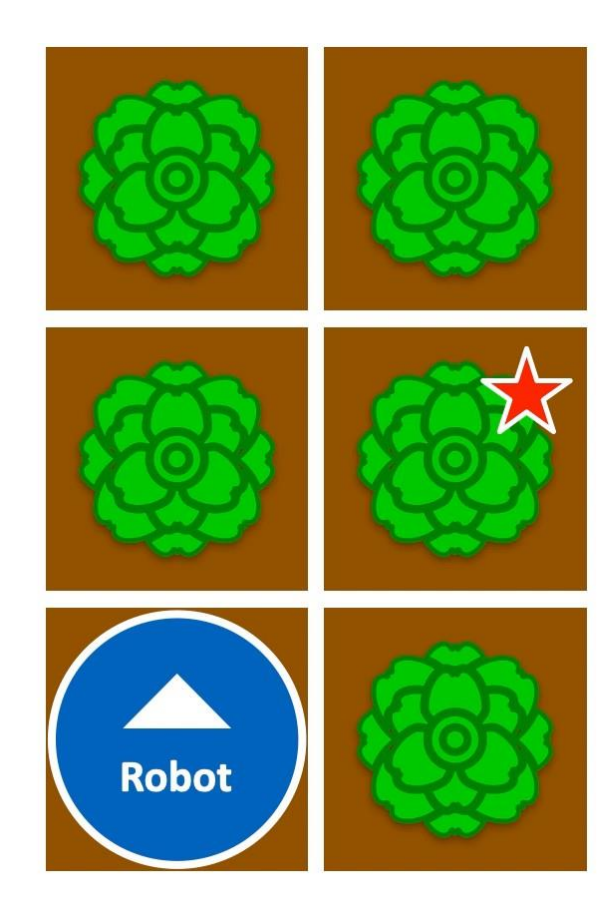

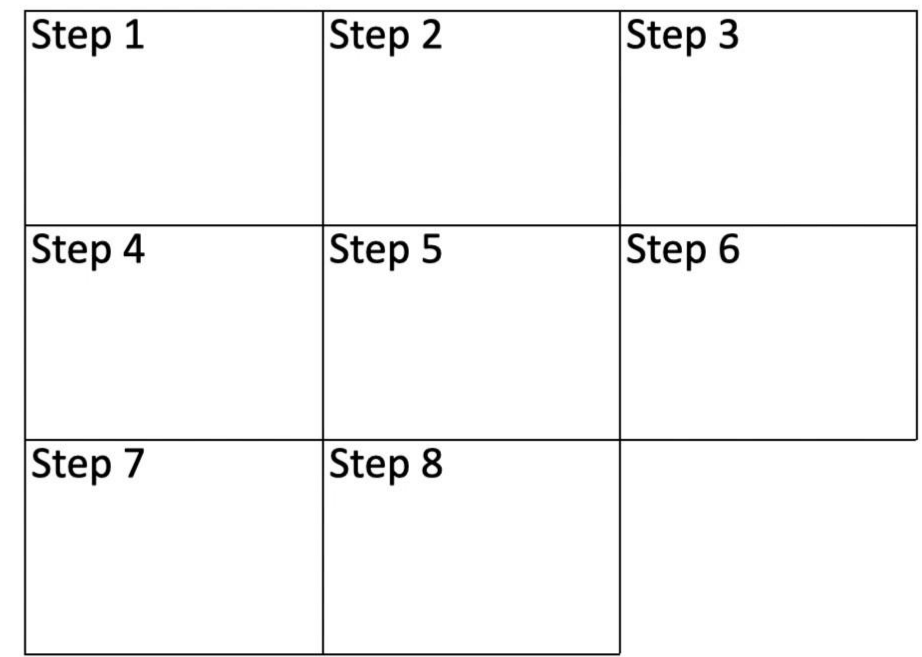

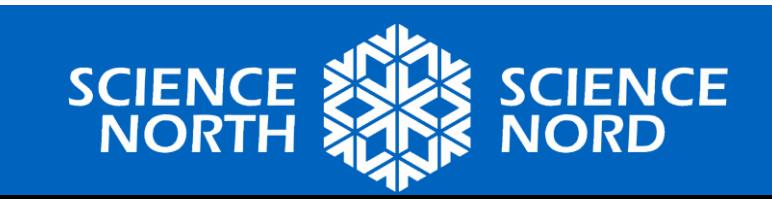

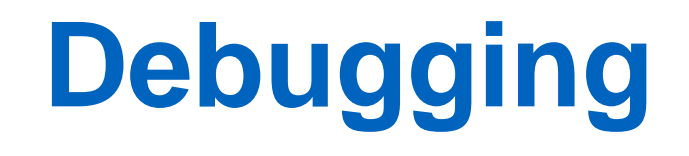

- You may have heard the term "computer bug" before. What does it mean?
	- When talking about coding, a bug is an error in the code
	- "Debugging" means identifying and fixing errors in code

*Fun fact!* We call it a "bug" because in the 1940s a moth got stuck in a computer and caused a malfunction!

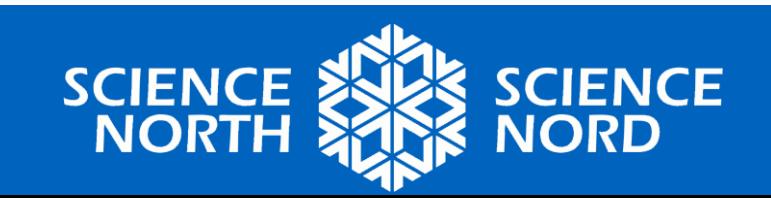

# **Example Field Map Debug**

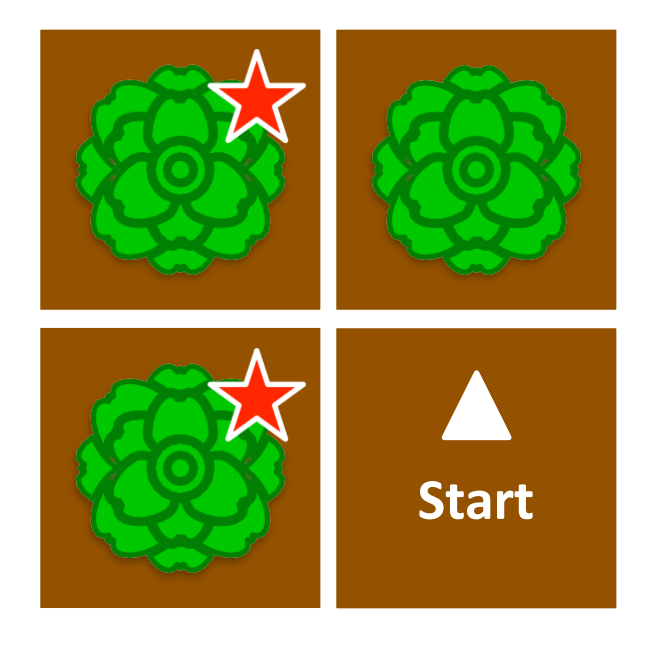

The solution below has a bug in it! Can you debug the code?

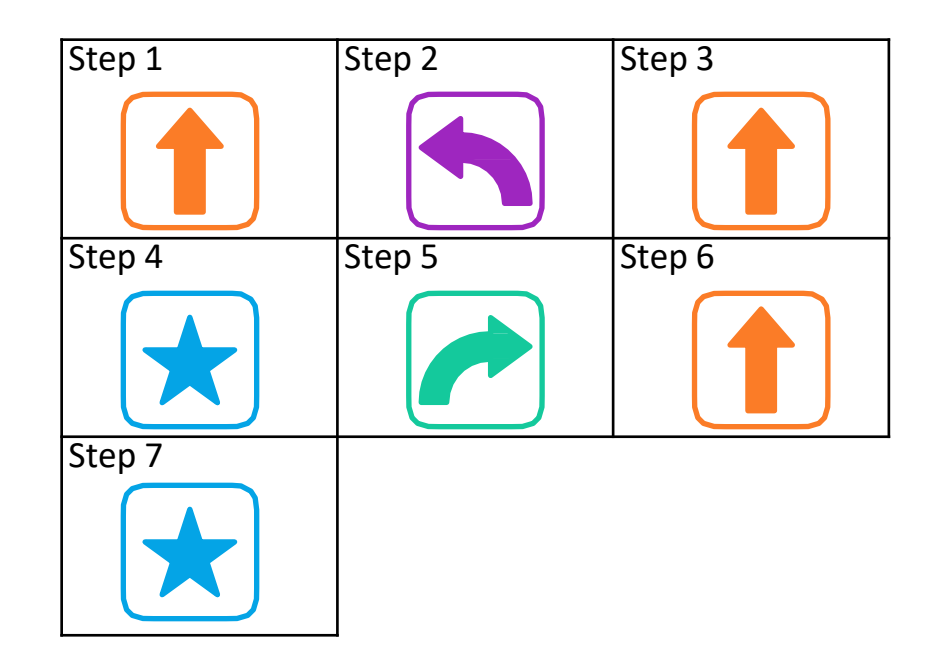

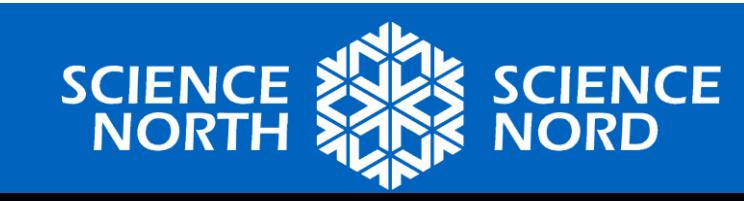

# **Example Field Map Debug**

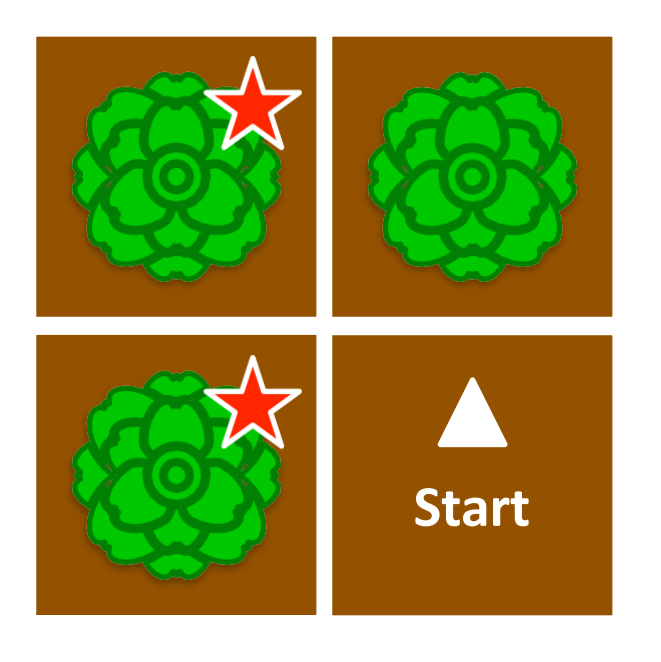

You got it! The bug was on **step 5**. Now that we've identified the problem, how do we fix the code?

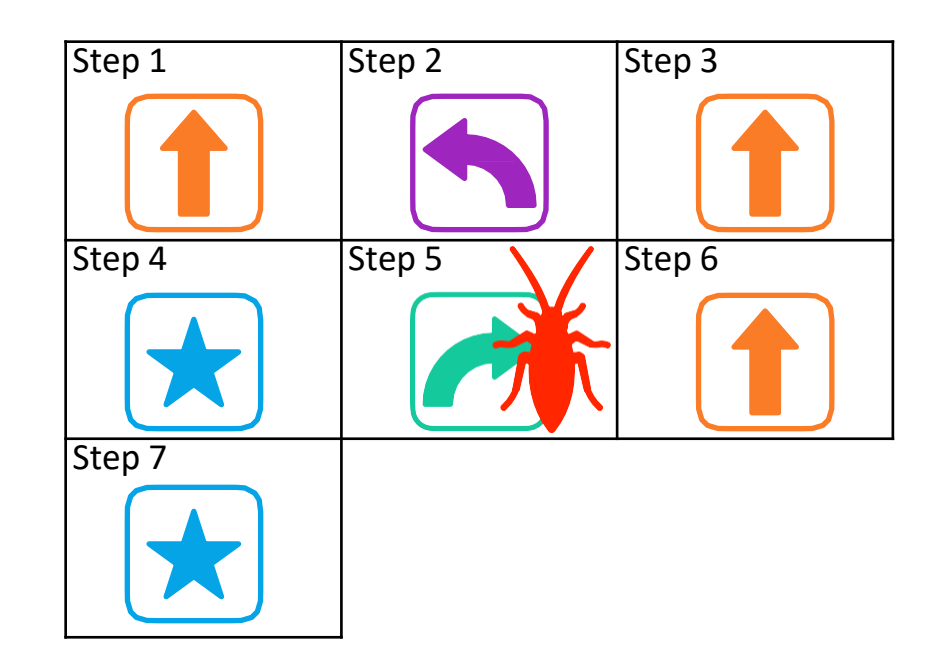

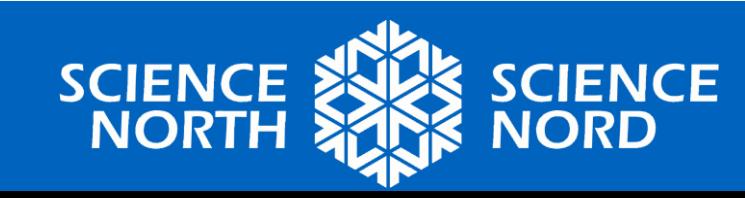

# **Example Field Map Debug**

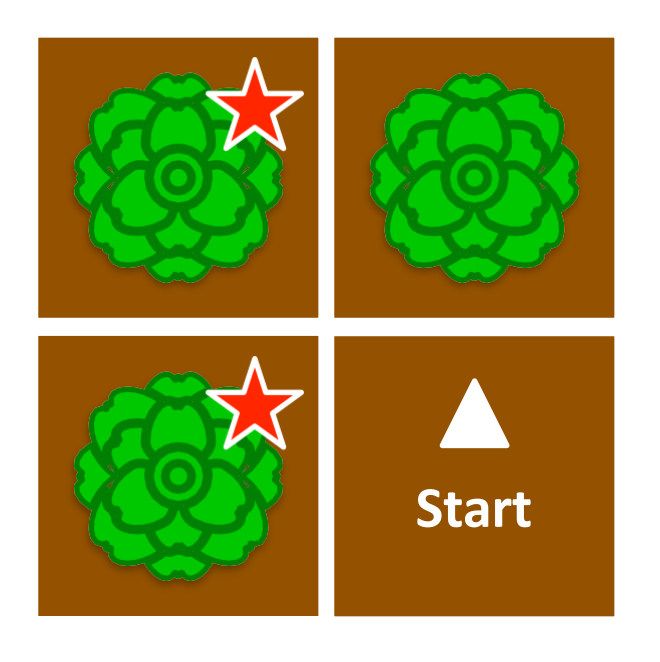

Fixed! This is now a correct solution for this map. Remember that each map can have multiple correct solutions.

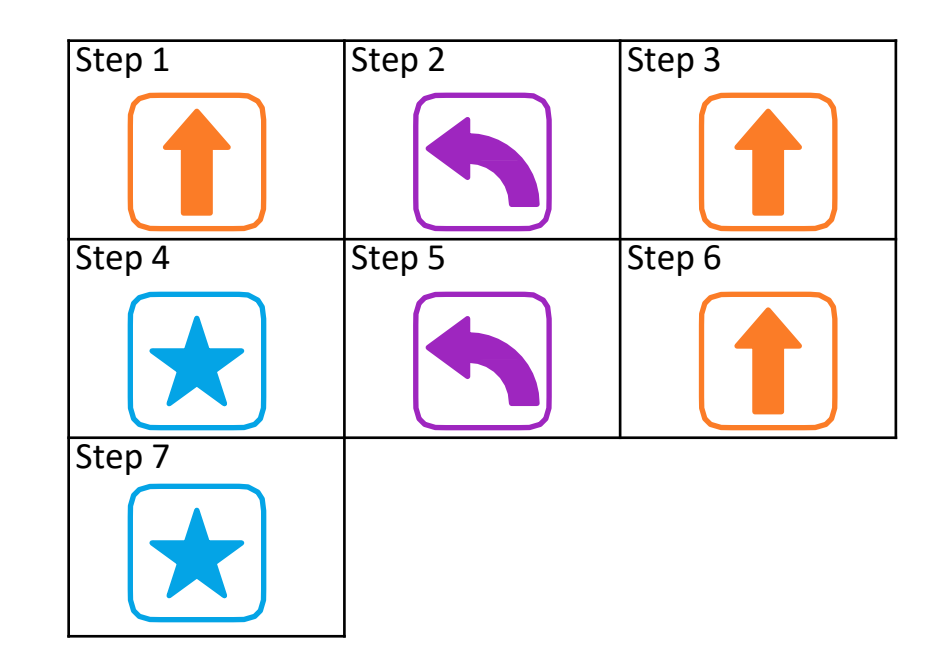

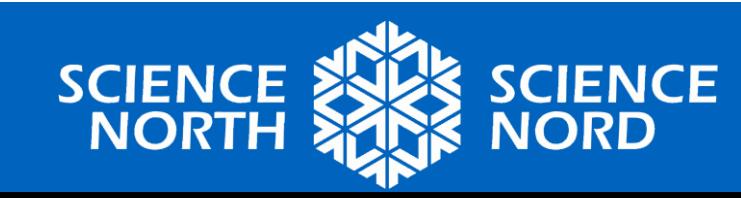